# **[MS-AUTHWS]: Authentication Web Service Protocol**

#### **Intellectual Property Rights Notice for Open Specifications Documentation**

- **Technical Documentation.** Microsoft publishes Open Specifications documentation for protocols, file formats, languages, standards as well as overviews of the interaction among each of these technologies.
- **Copyrights.** This documentation is covered by Microsoft copyrights. Regardless of any other terms that are contained in the terms of use for the Microsoft website that hosts this documentation, you may make copies of it in order to develop implementations of the technologies described in the Open Specifications and may distribute portions of it in your implementations using these technologies or your documentation as necessary to properly document the implementation. You may also distribute in your implementation, with or without modification, any schema, IDL's, or code samples that are included in the documentation. This permission also applies to any documents that are referenced in the Open Specifications.
- **No Trade Secrets.** Microsoft does not claim any trade secret rights in this documentation.
- **Patents.** Microsoft has patents that may cover your implementations of the technologies described in the Open Specifications. Neither this notice nor Microsoft's delivery of the documentation grants any licenses under those or any other Microsoft patents. However, a given Open Specification may be covered by Microsoft [Open Specification Promise](http://go.microsoft.com/fwlink/?LinkId=214445) or the [Community](http://go.microsoft.com/fwlink/?LinkId=214448)  [Promise.](http://go.microsoft.com/fwlink/?LinkId=214448) If you would prefer a written license, or if the technologies described in the Open Specifications are not covered by the Open Specifications Promise or Community Promise, as applicable, patent licenses are available by contacting ipla@microsoft.com.
- **Trademarks.** The names of companies and products contained in this documentation may be covered by trademarks or similar intellectual property rights. This notice does not grant any licenses under those rights. For a list of Microsoft trademarks, visit [www.microsoft.com/trademarks.](http://www.microsoft.com/trademarks)
- **Fictitious Names.** The example companies, organizations, products, domain names, email addresses, logos, people, places, and events depicted in this documentation are fictitious. No association with any real company, organization, product, domain name, email address, logo, person, place, or event is intended or should be inferred.

**Reservation of Rights.** All other rights are reserved, and this notice does not grant any rights other than specifically described above, whether by implication, estoppel, or otherwise.

**Tools.** The Open Specifications do not require the use of Microsoft programming tools or programming environments in order for you to develop an implementation. If you have access to Microsoft programming tools and environments you are free to take advantage of them. Certain Open Specifications are intended for use in conjunction with publicly available standard specifications and network programming art, and assumes that the reader either is familiar with the aforementioned material or has immediate access to it.

*[MS-AUTHWS] — v20140721 Authentication Web Service Protocol* 

*Copyright © 2014 Microsoft Corporation.* 

## **Revision Summary**

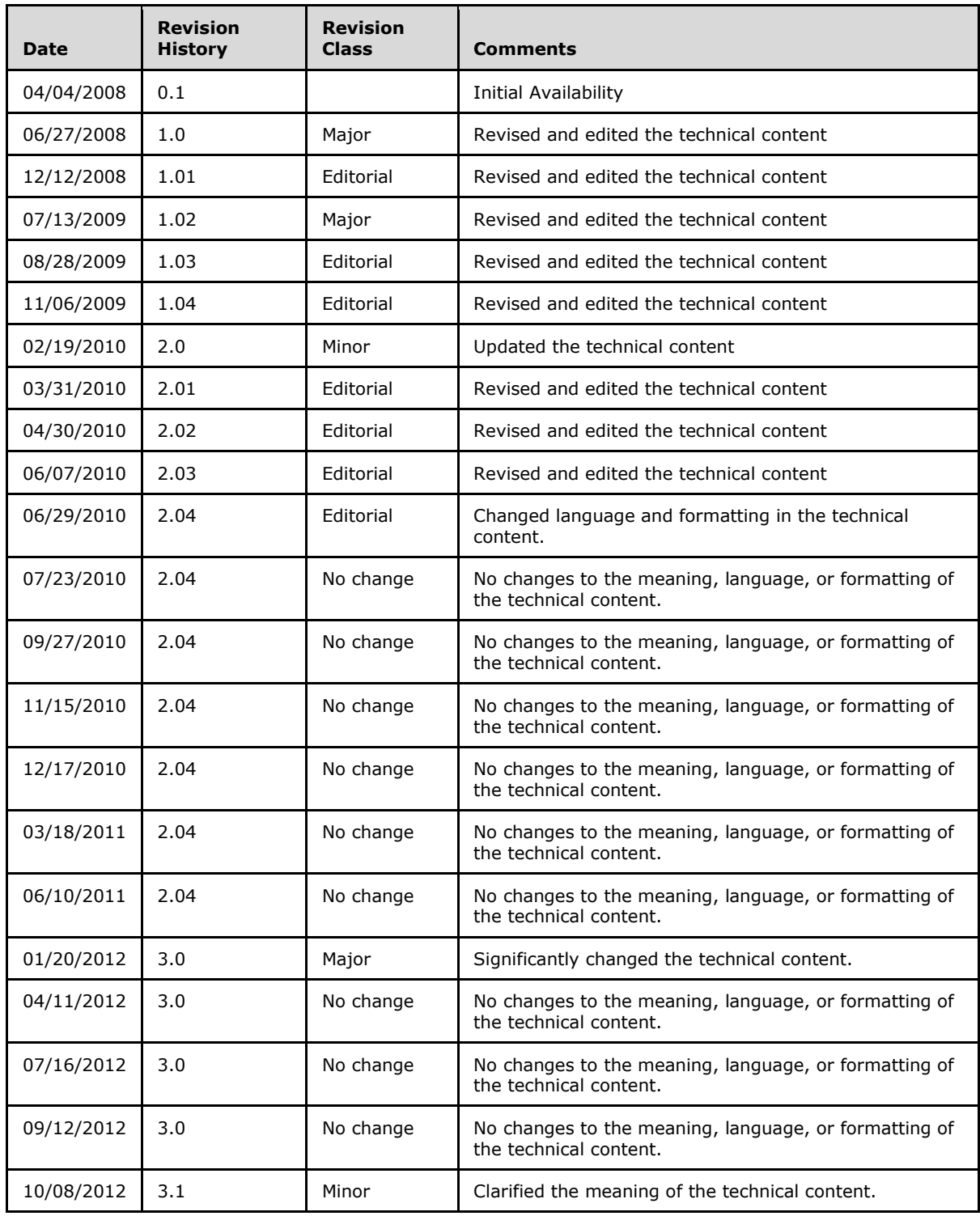

*[MS-AUTHWS] — v20140721 Authentication Web Service Protocol* 

*Copyright © 2014 Microsoft Corporation.* 

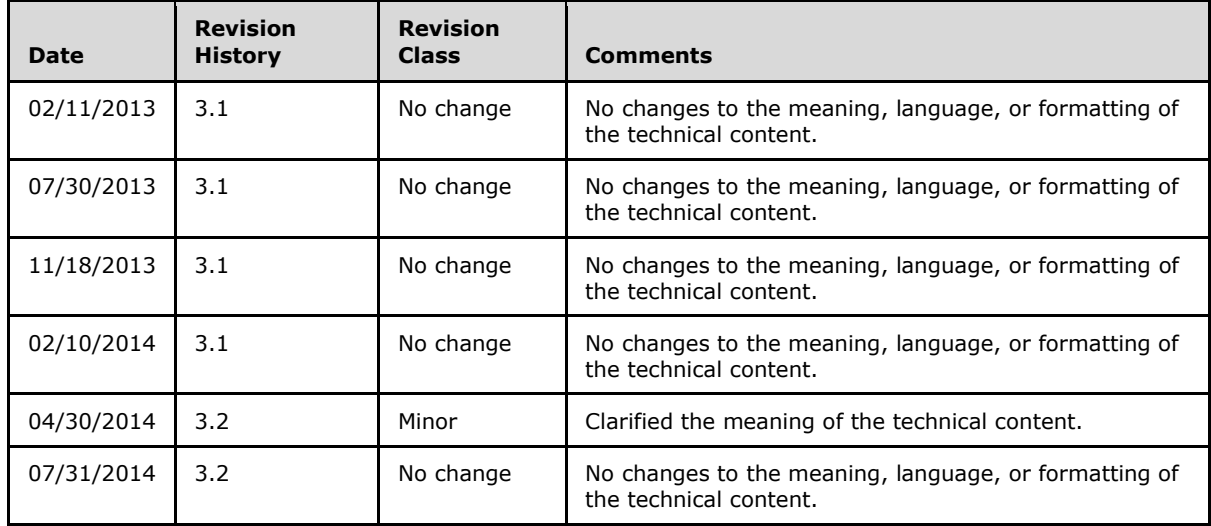

*[MS-AUTHWS] — v20140721 Authentication Web Service Protocol* 

*Copyright © 2014 Microsoft Corporation.* 

# **Table of Contents**

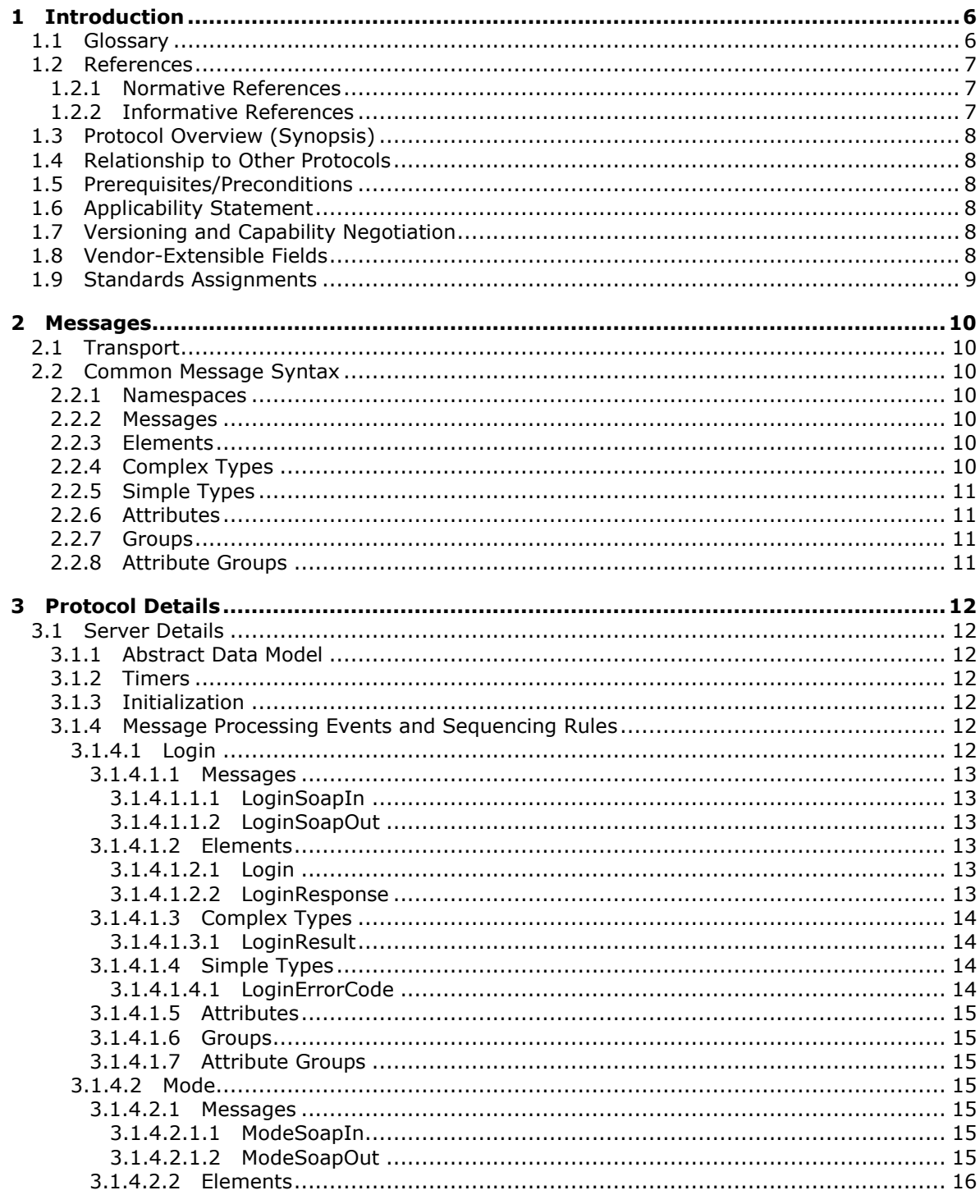

[MS-AUTHWS] — v20140721<br>Authentication Web Service Protocol

Copyright © 2014 Microsoft Corporation.

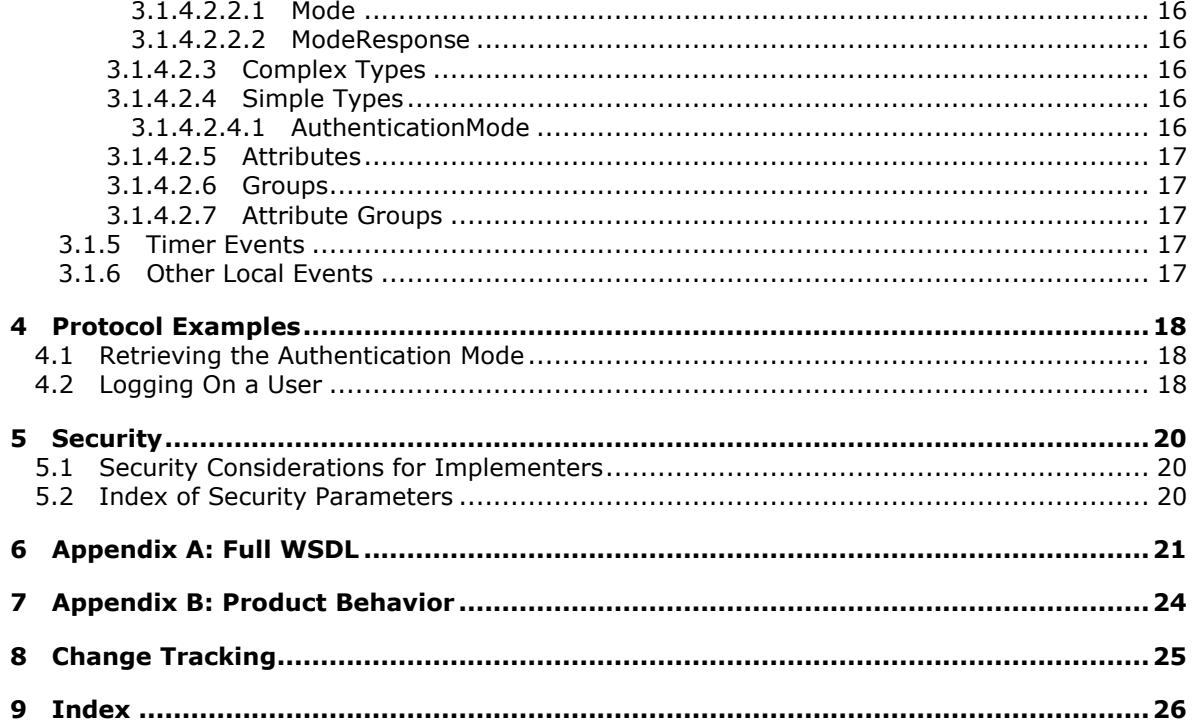

## <span id="page-5-0"></span>**1 Introduction**

<span id="page-5-5"></span>This document specifies the Authentication Web Service Protocol. This protocol enables a protocol client to determine which type of **[authentication \(2\)](%5bMS-GLOS%5d.pdf)** is used by a **[website \(2\)](%5bMS-OFCGLOS%5d.pdf)**. In addition, if authentication (2) requests for that site are redirected to an HTML form, then this protocol enables a protocol client and a protocol server to authenticate a user.

Sections 1.8, 2, and 3 of this specification are normative and can contain the terms MAY, SHOULD, MUST, MUST NOT, and SHOULD NOT as defined in [\[RFC2119\].](http://go.microsoft.com/fwlink/?LinkId=90317) Sections 1.5 and 1.9 are also normative but does not contain those terms. All other sections and examples in this specification are informative.

## <span id="page-5-1"></span>**1.1 Glossary**

The following terms are defined in [\[MS-GLOS\]:](%5bMS-GLOS%5d.pdf)

<span id="page-5-4"></span>**authentication authentication mode Hypertext Transfer Protocol (HTTP) Hypertext Transfer Protocol over Secure Sockets Layer (HTTPS) Secure Sockets Layer (SSL) SOAP SOAP action SOAP body SOAP fault SOAP message ticket XML namespace**

The following terms are defined in [\[MS-OFCGLOS\]:](%5bMS-OFCGLOS%5d.pdf)

**cookie forms authentication Hypertext Markup Language (HTML) Internet Information Services (IIS) Transport Layer Security (TLS) Uniform Resource Locator (URL) web application Web Services Description Language (WSDL) website WSDL operation XML namespace prefix**

The following terms are specific to this document:

<span id="page-5-3"></span>**replay attack:** (1) An attempt to circumvent an authentication (2) protocol by copying authentication

(2) messages from a legitimate protocol client and resending them to the protocol server during an authentication

(3) process.

<span id="page-5-2"></span>**Windows Live ID:** A web-based service that enables participating sites to authenticate a user with a single set of credentials.

*[MS-AUTHWS] — v20140721 Authentication Web Service Protocol* 

*Copyright © 2014 Microsoft Corporation.* 

<span id="page-6-5"></span>**MAY, SHOULD, MUST, SHOULD NOT, MUST NOT:** These terms (in all caps) are used as described in [\[RFC2119\].](http://go.microsoft.com/fwlink/?LinkId=90317) All statements of optional behavior use either MAY, SHOULD, or SHOULD NOT.

### <span id="page-6-0"></span>**1.2 References**

References to Microsoft Open Specification documents do not include a publishing year because links are to the latest version of the documents, which are updated frequently. References to other documents include a publishing year when one is available.

## <span id="page-6-1"></span>**1.2.1 Normative References**

<span id="page-6-4"></span>We conduct frequent surveys of the normative references to assure their continued availability. If you have any issue with finding a normative reference, please contact [dochelp@microsoft.com.](mailto:dochelp@microsoft.com) We will assist you in finding the relevant information.

[RFC2119] Bradner, S., "Key words for use in RFCs to Indicate Requirement Levels", BCP 14, RFC 2119, March 1997, [http://www.rfc-editor.org/rfc/rfc2119.txt](http://go.microsoft.com/fwlink/?LinkId=90317)

[RFC2616] Fielding, R., Gettys, J., Mogul, J., et al., "Hypertext Transfer Protocol -- HTTP/1.1", RFC 2616, June 1999, [http://www.ietf.org/rfc/rfc2616.txt](http://go.microsoft.com/fwlink/?LinkId=90372)

[SOAP1.1] Box, D., Ehnebuske, D., Kakivaya, G., et al., "Simple Object Access Protocol (SOAP) 1.1", May 2000, [http://www.w3.org/TR/2000/NOTE-SOAP-20000508/](http://go.microsoft.com/fwlink/?LinkId=90520)

[SOAP1.2/1] Gudgin, M., Hadley, M., Mendelsohn, N., Moreau, J., and Nielsen, H.F., "SOAP Version 1.2 Part 1: Messaging Framework", W3C Recommendation, June 2003, [http://www.w3.org/TR/2003/REC-soap12-part1-20030624](http://go.microsoft.com/fwlink/?LinkId=90521)

[SOAP1.2/2] Gudgin, M., Hadley, M., Mendelsohn, N., Moreau, J., and Nielsen, H.F., "SOAP Version 1.2 Part 2: Adjuncts", W3C Recommendation, June 2003, [http://www.w3.org/TR/2003/REC-soap12](http://go.microsoft.com/fwlink/?LinkId=90522) [part2-20030624](http://go.microsoft.com/fwlink/?LinkId=90522)

[WSDL] Christensen, E., Curbera, F., Meredith, G., and Weerawarana, S., "Web Services Description Language (WSDL) 1.1", W3C Note, March 2001, [http://www.w3.org/TR/2001/NOTE-wsdl-20010315](http://go.microsoft.com/fwlink/?LinkId=90577)

[XMLNS] Bray, T., Hollander, D., Layman, A., et al., Eds., "Namespaces in XML 1.0 (Third Edition)", W3C Recommendation, December 2009, [http://www.w3.org/TR/2009/REC-xml-names-20091208/](http://go.microsoft.com/fwlink/?LinkId=191840)

[XMLSCHEMA1] Thompson, H.S., Beech, D., Maloney, M., and Mendelsohn, N., Eds., "XML Schema Part 1: Structures", W3C Recommendation, May 2001, [http://www.w3.org/TR/2001/REC](http://go.microsoft.com/fwlink/?LinkId=90608)[xmlschema-1-20010502/](http://go.microsoft.com/fwlink/?LinkId=90608)

[XMLSCHEMA2] Biron, P.V., and Malhotra, A., Eds., "XML Schema Part 2: Datatypes", W3C Recommendation, May 2001, [http://www.w3.org/TR/2001/REC-xmlschema-2-20010502/](http://go.microsoft.com/fwlink/?LinkId=90610)

#### <span id="page-6-2"></span>**1.2.2 Informative References**

<span id="page-6-3"></span>[MS-GLOS] Microsoft Corporation, ["Windows Protocols Master Glossary"](%5bMS-GLOS%5d.pdf).

[MS-OFCGLOS] Microsoft Corporation, ["Microsoft Office Master Glossary"](%5bMS-OFCGLOS%5d.pdf).

[RFC2818] Rescorla, E., "HTTP Over TLS", RFC 2818, May 2000, [http://www.ietf.org/rfc/rfc2818.txt](http://go.microsoft.com/fwlink/?LinkId=90383)

*[MS-AUTHWS] — v20140721 Authentication Web Service Protocol* 

*Copyright © 2014 Microsoft Corporation.* 

## <span id="page-7-0"></span>**1.3 Protocol Overview (Synopsis)**

<span id="page-7-9"></span>This protocol enables a protocol client to determine which **[authentication mode](%5bMS-GLOS%5d.pdf)** is used by a **[web](%5bMS-OFCGLOS%5d.pdf)  [application \(1\)](%5bMS-OFCGLOS%5d.pdf)**. If the web application (1) uses **[forms authentication](%5bMS-OFCGLOS%5d.pdf)**, this protocol also enables a protocol client and a protocol server to authenticate a user.

A typical scenario for implementing this protocol is one in which forms authentication (2) is used to programmatically log a user onto an application and authenticate subsequent requests by that user.

#### <span id="page-7-1"></span>**1.4 Relationship to Other Protocols**

<span id="page-7-11"></span>This protocol uses the **[SOAP](%5bMS-GLOS%5d.pdf)** message protocol for formatting request and response messages, as described in [\[SOAP1.1\],](http://go.microsoft.com/fwlink/?LinkId=90520) [\[SOAP1.2/1\]](http://go.microsoft.com/fwlink/?LinkId=90521) and [\[SOAP1.2/2\].](http://go.microsoft.com/fwlink/?LinkId=90522) It transmits those messages by using **[HTTP](%5bMS-GLOS%5d.pdf)**, as described in [\[RFC2616\],](http://go.microsoft.com/fwlink/?LinkId=90372) or **[Hypertext Transfer Protocol over Secure Sockets Layer](%5bMS-GLOS%5d.pdf)  [\(HTTPS\)](%5bMS-GLOS%5d.pdf)**, as described in [\[RFC2818\].](http://go.microsoft.com/fwlink/?LinkId=90383)

The following diagram shows the underlying messaging and transport stack used by the protocol:

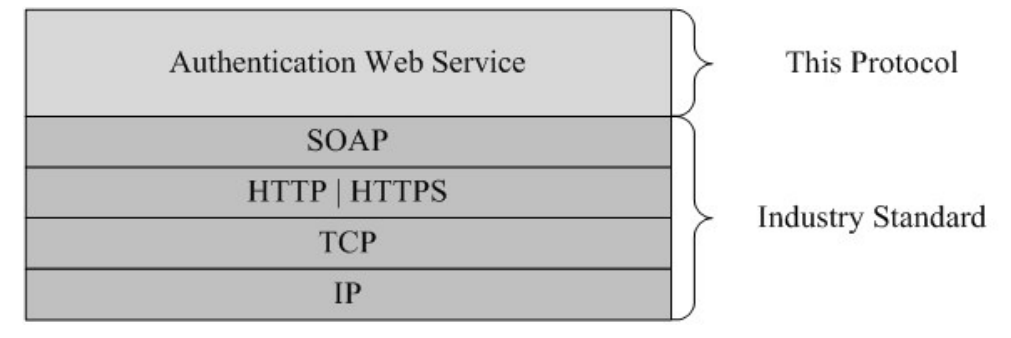

#### <span id="page-7-10"></span>**Figure 1: This protocol in relation to other protocols**

#### <span id="page-7-2"></span>**1.5 Prerequisites/Preconditions**

This protocol operates against a website (2) that is identified by a **[URL](%5bMS-OFCGLOS%5d.pdf)** that is known by protocol clients. The protocol server endpoint is formed by appending "/\_vti\_bin/Authentication.asmx" to the URL of the site: for example, http://www.example.com/Repository/\_vti\_bin/Authentication.asmx.

#### <span id="page-7-3"></span>**1.6 Applicability Statement**

<span id="page-7-6"></span>This protocol applies to the following scenarios:

- Retrieving the authentication mode that a specified web application (1) uses.
- By using the logon name and password for a user, logging a user onto a web application (1) that is using forms authentication.

#### <span id="page-7-4"></span>**1.7 Versioning and Capability Negotiation**

<span id="page-7-8"></span><span id="page-7-7"></span>None.

#### <span id="page-7-5"></span>**1.8 Vendor-Extensible Fields**

None.

*[MS-AUTHWS] — v20140721 Authentication Web Service Protocol* 

*Copyright © 2014 Microsoft Corporation.* 

*Release: July 31, 2014*

*8 / 27*

## <span id="page-8-0"></span>**1.9 Standards Assignments**

<span id="page-8-1"></span>None.

*[MS-AUTHWS] — v20140721 Authentication Web Service Protocol* 

*Copyright © 2014 Microsoft Corporation.* 

## <span id="page-9-0"></span>**2 Messages**

### <span id="page-9-1"></span>**2.1 Transport**

<span id="page-9-12"></span>Protocol servers MUST support SOAP over HTTP. Protocol servers SHOULD additionally support SOAP over HTTPS to help secure communication with protocol clients.

Protocol messages MUST be formatted as specified in [\[SOAP1.1\]](http://go.microsoft.com/fwlink/?LinkId=90520) section 4 or [\[SOAP1.2/1\]](http://go.microsoft.com/fwlink/?LinkId=90521) section 5. Protocol server faults MUST be returned by using either HTTP status codes, as specified in [\[RFC2616\]](http://go.microsoft.com/fwlink/?LinkId=90372) section 10, or **[SOAP faults](%5bMS-GLOS%5d.pdf)**, as specified in [\[SOAP1.1\]](http://go.microsoft.com/fwlink/?LinkId=90520) section 4.4 or [\[SOAP1.2/1\]](http://go.microsoft.com/fwlink/?LinkId=90521) section 5.4.

## <span id="page-9-2"></span>**2.2 Common Message Syntax**

<span id="page-9-11"></span>This section contains common definitions used by this protocol. The syntax of the definitions uses the XML Schema, as specified in [\[XMLSCHEMA1\]](http://go.microsoft.com/fwlink/?LinkId=90608) and [\[XMLSCHEMA2\],](http://go.microsoft.com/fwlink/?LinkId=90610) and Web Services Description Language, as specified in [\[WSDL\].](http://go.microsoft.com/fwlink/?LinkId=90577)

#### <span id="page-9-3"></span>**2.2.1 Namespaces**

<span id="page-9-10"></span>This specification defines and references various XML namespaces using the mechanisms specified in [\[XMLNS\].](http://go.microsoft.com/fwlink/?LinkId=195065) Although this specification associates a specific XML namespace prefix for each **[XML](%5bMS-GLOS%5d.pdf)  [namespace](%5bMS-GLOS%5d.pdf)** that is used, the choice of any particular **[XML namespace prefix](%5bMS-OFCGLOS%5d.pdf)** is implementationspecific and not significant for interoperability.

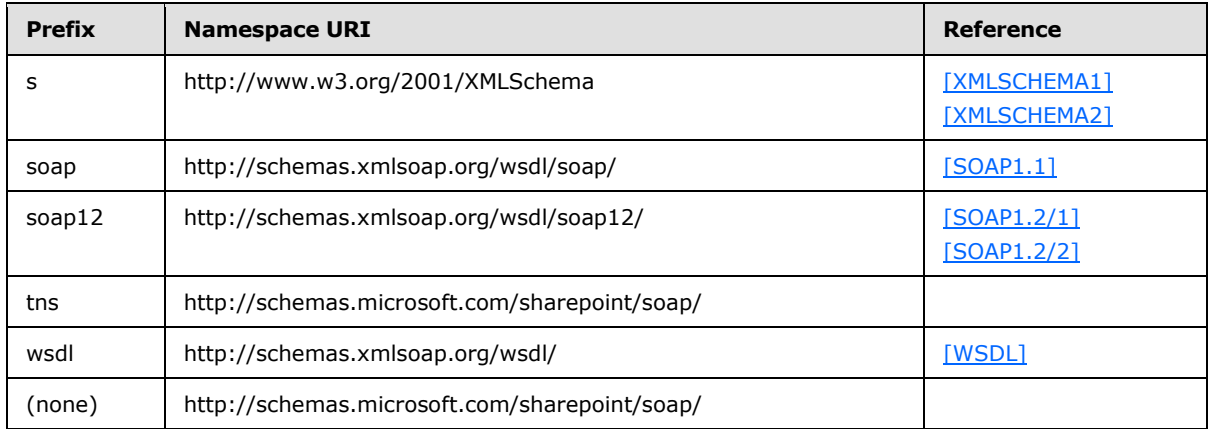

#### <span id="page-9-4"></span>**2.2.2 Messages**

<span id="page-9-9"></span><span id="page-9-8"></span>None.

#### <span id="page-9-5"></span>**2.2.3 Elements**

<span id="page-9-7"></span>This specification does not define any common XML Schema element definitions.

#### <span id="page-9-6"></span>**2.2.4 Complex Types**

This specification does not define any common XML Schema complex type definitions.

*[MS-AUTHWS] — v20140721 Authentication Web Service Protocol* 

*Copyright © 2014 Microsoft Corporation.* 

## <span id="page-10-0"></span>**2.2.5 Simple Types**

<span id="page-10-7"></span><span id="page-10-5"></span>This specification does not define any common XML Schema simple type definitions.

### <span id="page-10-1"></span>**2.2.6 Attributes**

<span id="page-10-6"></span>This specification does not define any common XML Schema attribute definitions.

#### <span id="page-10-2"></span>**2.2.7 Groups**

<span id="page-10-4"></span>This specification does not define any common XML Schema group definitions.

#### <span id="page-10-3"></span>**2.2.8 Attribute Groups**

This specification does not define any common XML Schema attribute group definitions.

*[MS-AUTHWS] — v20140721 Authentication Web Service Protocol* 

*Copyright © 2014 Microsoft Corporation.* 

## <span id="page-11-0"></span>**3 Protocol Details**

<span id="page-11-8"></span>The client side of this protocol is simply a pass-through. That is, no additional timers or other state is required on the client side of this protocol. Calls made by the higher-layer protocol or application are passed directly to the transport, and the results returned by the transport are passed directly back to the higher-layer protocol or application.

This protocol allows protocol servers to perform implementation-specific authorization checks and to notify protocol clients of authorization faults by using either HTTP status codes or SOAP faults. Except where specified otherwise, protocol clients SHOULD interpret HTTP status codes as specified in [\[RFC2616\]](http://go.microsoft.com/fwlink/?LinkId=90372) section 10. This protocol allows protocol servers to notify protocol clients of application-level faults by using SOAP faults. Except where specified otherwise, these SOAP faults are not significant for interoperability, and protocol clients can interpret them in an implementationspecific manner.

## <span id="page-11-1"></span>**3.1 Server Details**

<span id="page-11-12"></span>All of the operations that are defined by this protocol consist of a basic request/response pair, and the protocol server treats each request as an independent transaction that is unrelated to any previous request.

## <span id="page-11-2"></span>**3.1.1 Abstract Data Model**

<span id="page-11-13"></span><span id="page-11-7"></span>None.

## <span id="page-11-3"></span>**3.1.2 Timers**

<span id="page-11-9"></span>None.

## <span id="page-11-4"></span>**3.1.3 Initialization**

<span id="page-11-10"></span>None.

## <span id="page-11-5"></span>**3.1.4 Message Processing Events and Sequencing Rules**

The following table summarizes the list of **[WSDL operations](%5bMS-OFCGLOS%5d.pdf)** that are defined by this protocol.

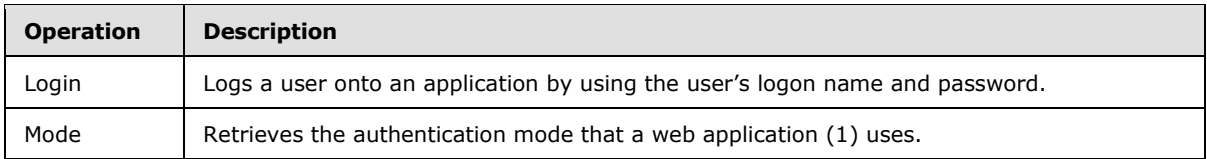

#### <span id="page-11-6"></span>**3.1.4.1 Login**

<span id="page-11-11"></span>The **Login** operation logs a user onto a web application (1) by using the user's logon name and password. For the operation to succeed, the protocol server MUST use forms authentication and the logon name and password that is provided by the protocol client MUST be valid. If the operation succeeds, a **[ticket](%5bMS-GLOS%5d.pdf)** for the specified user is created and it is attached to a **[cookie](%5bMS-OFCGLOS%5d.pdf)** collection that is associated with the outgoing response. A redirect to the HTML login form is not performed.

```
<wsdl:operation name="Login">
    <wsdl:input message="tns:LoginSoapIn" />
    <wsdl:output message="tns:LoginSoapOut" />
```
*[MS-AUTHWS] — v20140721 Authentication Web Service Protocol* 

*Copyright © 2014 Microsoft Corporation.* 

</wsdl:operation>

The protocol client sends a **LoginSoapIn** request WSDL message and the protocol server responds with a LoginSoapOut response WSDL message, as specified in section [3.1.4.1.1.2.](#page-12-6)

#### <span id="page-12-0"></span>**3.1.4.1.1 Messages**

The following WSDL message definitions are specific to this operation.

### <span id="page-12-1"></span>**3.1.4.1.1.1 LoginSoapIn**

The **LoginSoapIn** message is the request WSDL message that is used by a protocol client when logging on a user.

The **[SOAP action](%5bMS-GLOS%5d.pdf)** value of the message is defined as:

<span id="page-12-6"></span>http://schemas.microsoft.com/sharepoint/soap/Login

The **[SOAP body](%5bMS-GLOS%5d.pdf)** contains a **login** element, as specified in section [3.1.4.1.2.1.](#page-12-7)

#### <span id="page-12-2"></span>**3.1.4.1.1.2 LoginSoapOut**

The **LoginSoapOut** message is the response WSDL message that is used by a protocol server when logging on a user in response to a **LoginSoapIn** request message.

The SOAP body contains a **LoginResponse** element, as specified in section [3.1.4.1.2.2.](#page-12-8)

#### <span id="page-12-3"></span>**3.1.4.1.2 Elements**

<span id="page-12-7"></span>The following XML Schema element definitions are specific to this operation.

#### <span id="page-12-4"></span>**3.1.4.1.2.1 Login**

The **Login** element defines the input parameters for the **Login** WSDL operation.

```
<s:element name="Login">
  <s:complexType>
    <s:sequence>
      <s:element name="username" type="s:string" minOccurs="0"/>
      <s:element name="password" type="s:string" minOccurs="0"/>
    </s:sequence>
   </s:complexType>
</s:element>
```
**username:** A string that specifies the logon name of the user.

<span id="page-12-8"></span>**password:** A string that specifies the password for the user.

#### <span id="page-12-5"></span>**3.1.4.1.2.2 LoginResponse**

The **LoginResponse** element defines the output of the **Login** WSDL operation.

*[MS-AUTHWS] — v20140721 Authentication Web Service Protocol* 

*Copyright © 2014 Microsoft Corporation.* 

```
<s:element name="LoginResponse">
  <s:complexType>
    <s:sequence>
      <s:element name="LoginResult" type="tns:LoginResult"/>
    </s:sequence>
   </s:complexType>
</s:element>
```
**LoginResult:** A LoginResult complex type, as specified in section [3.1.4.1.3.1.](#page-13-4)

### <span id="page-13-0"></span>**3.1.4.1.3 Complex Types**

<span id="page-13-4"></span>The following XML Schema complex type definitions are specific to this operation.

## <span id="page-13-1"></span>**3.1.4.1.3.1 LoginResult**

The **LoginResult** complex type contains an error code and, if a **Login** WSDL operation succeeded, the name of an authentication (2) cookie.

```
<s:complexType name="LoginResult">
  <s:sequence>
     <s:element name="CookieName" type="s:string" minOccurs="0"/>
    <s:element name="ErrorCode" type="tns:LoginErrorCode"/>
     <s:element name="TimeoutSeconds" type="s:int" minOccurs="0" maxOccurs="1"/>
   </s:sequence>
</s:complexType>
```
<span id="page-13-6"></span>**CookieName:** A string that specifies the name of the cookie that is used to store the forms authentication ticket. The default value is "FedAuth". $\leq 1$  This element MUST NOT be present if the **Login** WSDL operation failed.

**ErrorCode:** An error code, as specified in section [3.1.4.1.4.1.](#page-13-5)

<span id="page-13-7"></span>**TimeoutSeconds:** An integer that specifies the number of seconds before the cookie, which is specified in the **CookieName** element, expires[.<2>](#page-23-2)

#### <span id="page-13-2"></span>**3.1.4.1.4 Simple Types**

The following XML Schema simple type definitions are specific to this operation.

## <span id="page-13-3"></span>**3.1.4.1.4.1 LoginErrorCode**

The **LoginErrorCode** simple type indicates the result of a **Login** WSDL operation.

```
<s:simpleType name="LoginErrorCode">
  <s:restriction base="s:string">
    <s:enumeration value="NoError"/>
    <s:enumeration value="NotInFormsAuthenticationMode"/>
     <s:enumeration value="PasswordNotMatch"/>
  </s:restriction>
</s:simpleType>
```
The following table defines the allowable values for the **LoginErrorCode** simple type:

*[MS-AUTHWS] — v20140721 Authentication Web Service Protocol* 

*Copyright © 2014 Microsoft Corporation.* 

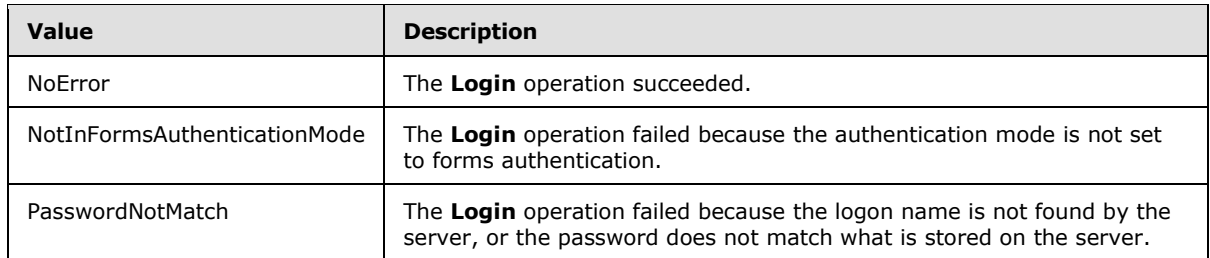

#### <span id="page-14-0"></span>**3.1.4.1.5 Attributes**

None.

#### <span id="page-14-1"></span>**3.1.4.1.6 Groups**

None.

#### <span id="page-14-2"></span>**3.1.4.1.7 Attribute Groups**

<span id="page-14-7"></span>None.

#### <span id="page-14-3"></span>**3.1.4.2 Mode**

The **Mode** operation retrieves the authentication mode that a web application (1) uses.

```
<wsdl:operation name="Mode">
     <wsdl:input message="tns:ModeSoapIn" />
     <wsdl:output message="tns:ModeSoapOut" />
</wsdl:operation>
```
The protocol client sends a **ModeSoapIn** request WSDL message and the protocol server responds with a **ModeSoapOut** response WSDL message.

#### <span id="page-14-4"></span>**3.1.4.2.1 Messages**

The following WSDL message definitions are specific to this operation.

#### <span id="page-14-5"></span>**3.1.4.2.1.1 ModeSoapIn**

The **ModeSoapIn** message is the request WSDL message that a protocol client uses to retrieve the authentication mode.

The SOAP action value of the message is defined as:

http://schemas.microsoft.com/sharepoint/soap/Mode

The SOAP body contains a **Mode** element, as specified in section [3.1.4.2.2.1.](#page-15-6)

#### <span id="page-14-6"></span>**3.1.4.2.1.2 ModeSoapOut**

The **ModeSoapOut** message is the response WSDL message that a protocol server sends after retrieving the authentication mode.

*[MS-AUTHWS] — v20140721 Authentication Web Service Protocol* 

*Copyright © 2014 Microsoft Corporation.* 

The SOAP body contains a **ModeResponse** element, as specified in section [3.1.4.2.2.2.](#page-15-7)

### <span id="page-15-0"></span>**3.1.4.2.2 Elements**

<span id="page-15-6"></span>The following XML Schema element definitions are specific to this operation.

#### <span id="page-15-1"></span>**3.1.4.2.2.1 Mode**

The **Mode** element specifies the **Mode** WSDL operation.

```
<s:element name="Mode">
  <s:complexType/>
\langles:element>
```
## <span id="page-15-2"></span>**3.1.4.2.2.2 ModeResponse**

The **ModeResponse** element specifies the output of the **Mode** WSDL operation.

```
<s:element name="ModeResponse">
  <s:complexType>
    <s:sequence>
      <s:element name="ModeResult" type="tns:AuthenticationMode"/>
     </s:sequence>
  </s:complexType>
</s:element>
```
**ModeResult:** An **AuthenticationMode** simple type, as specified in section [3.1.4.2.4.1.](#page-15-8)

#### <span id="page-15-3"></span>**3.1.4.2.3 Complex Types**

None.

#### <span id="page-15-4"></span>**3.1.4.2.4 Simple Types**

The following XML Schema simple type definitions are specific to this operation.

## <span id="page-15-5"></span>**3.1.4.2.4.1 AuthenticationMode**

The **AuthenticationMode** simple type specifies the authentication mode for the **Mode** WSDL operation.

```
<s:simpleType name="AuthenticationMode">
  <s:restriction base="s:string">
    <s:enumeration value="None"/>
    <s:enumeration value="Windows"/>
    <s:enumeration value="Passport"/>
    <s:enumeration value="Forms"/>
  </s:restriction>
</s:simpleType>
```
The following table defines the allowable values for the **AuthenticationMode** simple type.

*[MS-AUTHWS] — v20140721 Authentication Web Service Protocol* 

*Copyright © 2014 Microsoft Corporation.* 

<span id="page-16-6"></span><span id="page-16-5"></span>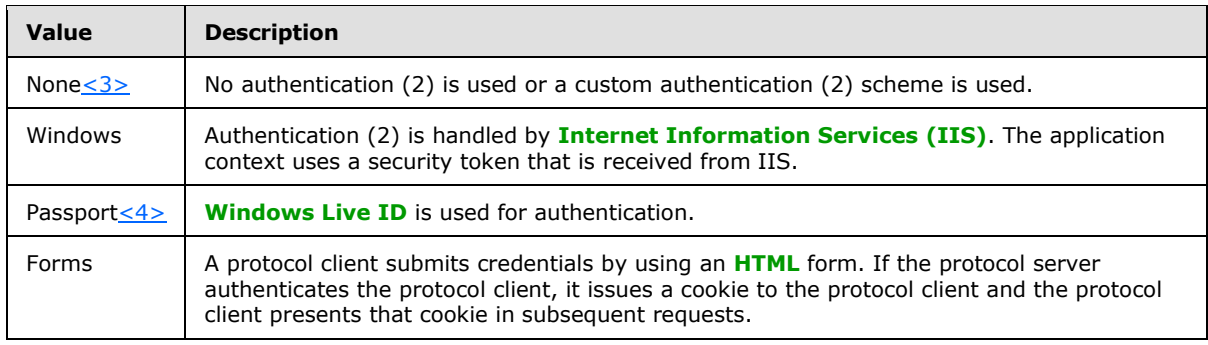

## <span id="page-16-0"></span>**3.1.4.2.5 Attributes**

None.

## <span id="page-16-1"></span>**3.1.4.2.6 Groups**

None.

## <span id="page-16-2"></span>**3.1.4.2.7 Attribute Groups**

<span id="page-16-8"></span>None.

## <span id="page-16-3"></span>**3.1.5 Timer Events**

<span id="page-16-7"></span>None.

## <span id="page-16-4"></span>**3.1.6 Other Local Events**

None.

*[MS-AUTHWS] — v20140721 Authentication Web Service Protocol* 

*Copyright © 2014 Microsoft Corporation.* 

## <span id="page-17-0"></span>**4 Protocol Examples**

#### <span id="page-17-1"></span>**4.1 Retrieving the Authentication Mode**

In this example, a protocol client sends the following **[SOAP message](%5bMS-GLOS%5d.pdf)** to retrieve the authentication mode:

```
<?xml version="1.0" encoding="utf-8"?>
<soap:Envelope xmlns:soap="http://schemas.xmlsoap.org/soap/envelope/" 
xmlns:xsi="http://www.w3.org/2001/XMLSchema-instance" 
xmlns:xsd="http://www.w3.org/2001/XMLSchema">
   <soap:Body>
     <Mode xmlns="http://schemas.microsoft.com/sharepoint/soap/" />
   </soap:Body>
</soap:Envelope>
```
The protocol server uses forms authentication and, therefore, responds with the following SOAP message:

```
<?xml version="1.0" encoding="utf-8"?>
<soap:Envelope xmlns:soap="http://schemas.xmlsoap.org/soap/envelope/" 
xmlns:xsi="http://www.w3.org/2001/XMLSchema-instance" 
xmlns:xsd="http://www.w3.org/2001/XMLSchema">
  <soap:Body>
     <ModeResponse xmlns="http://schemas.microsoft.com/sharepoint/soap/">
       <ModeResult>Forms</ModeResult>
     </ModeResponse>
   </soap:Body>
</soap:Envelope>
```
## <span id="page-17-2"></span>**4.2 Logging On a User**

<span id="page-17-3"></span>In this example, a protocol client sends the following SOAP message to log on a user whose name is Anat Kerry:

```
<?xml version="1.0" encoding="utf-8"?>
<soap:Envelope xmlns:soap="http://schemas.xmlsoap.org/soap/envelope/" 
xmlns:xsi="http://www.w3.org/2001/XMLSchema-instance" 
xmlns:xsd="http://www.w3.org/2001/XMLSchema">
  <soap:Body>
     <Login xmlns="http://schemas.microsoft.com/sharepoint/soap/">
      <username>Anat Kerry</username>
      <password>password</password>
     </Login>
   </soap:Body>
</soap:Envelope>
```
The protocol server uses forms authentication and authenticates Anat Kerry. Therefore, the protocol server responds with the following SOAP message:

```
<?xml version="1.0" encoding="utf-8"?>
<soap:Envelope xmlns:soap="http://schemas.xmlsoap.org/soap/envelope/" 
xmlns:xsi="http://www.w3.org/2001/XMLSchema-instance" 
xmlns:xsd="http://www.w3.org/2001/XMLSchema">
```
*[MS-AUTHWS] — v20140721 Authentication Web Service Protocol* 

*Copyright © 2014 Microsoft Corporation.* 

```
 <soap:Body>
    <LoginResponse xmlns="http://schemas.microsoft.com/sharepoint/soap/">
      <LoginResult>
        <CookieName>.ASPXAUTH</CookieName>
        <ErrorCode>NoError</ErrorCode>
         <TimeoutSeconds>180</TimeoutSeconds>
      </LoginResult>
    </LoginResponse>
  </soap:Body>
</soap:Envelope>
```
*[MS-AUTHWS] — v20140721 Authentication Web Service Protocol* 

*Copyright © 2014 Microsoft Corporation.* 

## <span id="page-19-0"></span>**5 Security**

## <span id="page-19-1"></span>**5.1 Security Considerations for Implementers**

<span id="page-19-3"></span>The **Login** WSDL operation requires that a user's logon name and password be sent as plain text in the body of the request WSDL message. Therefore, the message is inherently not secure. In addition, forms authentication is subject to **[replay attacks](#page-5-3)** for the lifetime of the cookie. To help increase the security of the message, use of **[Secure Sockets Layer \(SSL\)](%5bMS-GLOS%5d.pdf)** and **[Transport Layer](%5bMS-OFCGLOS%5d.pdf)  [Security \(TLS\)](%5bMS-OFCGLOS%5d.pdf)** is recommended.

#### <span id="page-19-2"></span>**5.2 Index of Security Parameters**

<span id="page-19-4"></span>None.

*[MS-AUTHWS] — v20140721 Authentication Web Service Protocol* 

*Copyright © 2014 Microsoft Corporation.* 

## <span id="page-20-0"></span>**6 Appendix A: Full WSDL**

For ease of implementation, the full **[WSDL](%5bMS-OFCGLOS%5d.pdf)** is provided below:

```
<?xml version="1.0" encoding="utf-8"?>
<wsdl:definitions xmlns:soap="http://schemas.xmlsoap.org/wsdl/soap/" 
xmlns:tm="http://microsoft.com/wsdl/mime/textMatching/" 
xmlns:soapenc="http://schemas.xmlsoap.org/soap/encoding/" 
xmlns:mime="http://schemas.xmlsoap.org/wsdl/mime/" 
xmlns:tns="http://schemas.microsoft.com/sharepoint/soap/" 
xmlns:s="http://www.w3.org/2001/XMLSchema" 
xmlns:soap12="http://schemas.xmlsoap.org/wsdl/soap12/" 
xmlns:http="http://schemas.xmlsoap.org/wsdl/http/" 
targetNamespace="http://schemas.microsoft.com/sharepoint/soap/" 
xmlns:wsdl="http://schemas.xmlsoap.org/wsdl/">
   <wsdl:types>
     <s:schema elementFormDefault="qualified" 
targetNamespace="http://schemas.microsoft.com/sharepoint/soap/">
       <s:element name="Login">
         <s:complexType>
           <s:sequence>
             <s:element minOccurs="0" name="username" type="s:string" />
             <s:element minOccurs="0" name="password" type="s:string" />
           </s:sequence>
         </s:complexType>
       </s:element>
       <s:element name="LoginResponse">
         <s:complexType>
           <s:sequence>
             <s:element name="LoginResult" type="tns:LoginResult" />
           </s:sequence>
         </s:complexType>
       </s:element>
       <s:complexType name="LoginResult">
         <s:sequence>
           <s:element minOccurs="0" name="CookieName" type="s:string" />
           <s:element name="ErrorCode" type="tns:LoginErrorCode" />
           <s:element minOccurs="0" maxOccurs="1" name="TimeoutSeconds" type="s:int" />
         </s:sequence>
       </s:complexType>
       <s:simpleType name="LoginErrorCode">
         <s:restriction base="s:string">
           <s:enumeration value="NoError" />
           <s:enumeration value="NotInFormsAuthenticationMode" />
           <s:enumeration value="PasswordNotMatch" />
         </s:restriction>
       </s:simpleType>
       <s:element name="Mode">
         <s:complexType />
       </s:element>
       <s:element name="ModeResponse">
         <s:complexType>
           <s:sequence>
             <s:element name="ModeResult" type="tns:AuthenticationMode" />
           </s:sequence>
         </s:complexType>
       </s:element>
       <s:simpleType name="AuthenticationMode">
         <s:restriction base="s:string">
```
*[MS-AUTHWS] — v20140721 Authentication Web Service Protocol* 

*Copyright © 2014 Microsoft Corporation.* 

```
 <s:enumeration value="None" />
           <s:enumeration value="Windows" />
           <s:enumeration value="Passport" />
           <s:enumeration value="Forms" />
         </s:restriction>
       </s:simpleType>
    \langle/s:schema>
   </wsdl:types>
   <wsdl:message name="LoginSoapIn">
     <wsdl:part name="parameters" element="tns:Login" />
   </wsdl:message>
   <wsdl:message name="LoginSoapOut">
     <wsdl:part name="parameters" element="tns:LoginResponse" />
   </wsdl:message>
   <wsdl:message name="ModeSoapIn">
     <wsdl:part name="parameters" element="tns:Mode" />
   </wsdl:message>
   <wsdl:message name="ModeSoapOut">
     <wsdl:part name="parameters" element="tns:ModeResponse" />
   </wsdl:message>
   <wsdl:portType name="AuthenticationSoap">
     <wsdl:operation name="Login">
       <wsdl:input message="tns:LoginSoapIn" />
       <wsdl:output message="tns:LoginSoapOut" />
     </wsdl:operation>
     <wsdl:operation name="Mode">
       <wsdl:input message="tns:ModeSoapIn" />
       <wsdl:output message="tns:ModeSoapOut" />
     </wsdl:operation>
   </wsdl:portType>
   <wsdl:binding name="AuthenticationSoap" type="tns:AuthenticationSoap">
     <soap:binding transport="http://schemas.xmlsoap.org/soap/http" />
     <wsdl:operation name="Login">
       <soap:operation soapAction="http://schemas.microsoft.com/sharepoint/soap/Login" 
style="document" />
       <wsdl:input>
         <soap:body use="literal" />
       </wsdl:input>
       <wsdl:output>
         <soap:body use="literal" />
       </wsdl:output>
     </wsdl:operation>
     <wsdl:operation name="Mode">
       <soap:operation soapAction="http://schemas.microsoft.com/sharepoint/soap/Mode" 
style="document" />
       <wsdl:input>
         <soap:body use="literal" />
       </wsdl:input>
       <wsdl:output>
         <soap:body use="literal" />
       </wsdl:output>
     </wsdl:operation>
   </wsdl:binding>
   <wsdl:binding name="AuthenticationSoap12" type="tns:AuthenticationSoap">
     <soap12:binding transport="http://schemas.xmlsoap.org/soap/http" />
     <wsdl:operation name="Login">
       <soap12:operation soapAction="http://schemas.microsoft.com/sharepoint/soap/Login" 
style="document" />
      <wsdl:input>
```
*[MS-AUTHWS] — v20140721 Authentication Web Service Protocol* 

*Copyright © 2014 Microsoft Corporation.* 

*Release: July 31, 2014*

*22 / 27*

```
 <soap12:body use="literal" />
       </wsdl:input>
      <wsdl:output>
        <soap12:body use="literal" />
      </wsdl:output>
     </wsdl:operation>
     <wsdl:operation name="Mode">
      <soap12:operation soapAction="http://schemas.microsoft.com/sharepoint/soap/Mode" 
style="document" />
      <wsdl:input>
        <soap12:body use="literal" />
      </wsdl:input>
      <wsdl:output>
        <soap12:body use="literal" />
      </wsdl:output>
    </wsdl:operation>
  </wsdl:binding>
</wsdl:definitions>
```
*[MS-AUTHWS] — v20140721 Authentication Web Service Protocol* 

*Copyright © 2014 Microsoft Corporation.* 

## <span id="page-23-0"></span>**7 Appendix B: Product Behavior**

<span id="page-23-5"></span>The information in this specification is applicable to the following Microsoft products or supplemental software. References to product versions include released service packs:

- Microsoft SharePoint Foundation 2010
- Windows SharePoint Services 3.0
- Microsoft SharePoint Foundation 2013

Exceptions, if any, are noted below. If a service pack or Quick Fix Engineering (QFE) number appears with the product version, behavior changed in that service pack or QFE. The new behavior also applies to subsequent service packs of the product unless otherwise specified. If a product edition appears with the product version, behavior is different in that product edition.

Unless otherwise specified, any statement of optional behavior in this specification that is prescribed using the terms SHOULD or SHOULD NOT implies product behavior in accordance with the SHOULD or SHOULD NOT prescription. Unless otherwise specified, the term MAY implies that the product does not follow the prescription.

<span id="page-23-1"></span> $\leq$ 1> Section 3.1.4.1.3.1: Windows SharePoint Services 3.0 returns the default value of ".ASPXAUTH".

<span id="page-23-2"></span>[<2> Section 3.1.4.1.3.1:](#page-13-7) Windows SharePoint Services 3.0 does not return this element.

<span id="page-23-3"></span>[<3> Section 3.1.4.2.4.1:](#page-16-5) SharePoint Foundation 2010 (SP1) returns "Forms" when the value for **AuthenticationMode** is "None".

<span id="page-23-4"></span>[<4> Section 3.1.4.2.4.1: U](#page-16-6)se of Windows Live ID for authentication is not supported by Windows Server 2008 and Windows Server 2012.

*[MS-AUTHWS] — v20140721 Authentication Web Service Protocol* 

*Copyright © 2014 Microsoft Corporation.* 

## <span id="page-24-0"></span>**8 Change Tracking**

<span id="page-24-1"></span>No table of changes is available. The document is either new or has had no changes since its last release.

*[MS-AUTHWS] — v20140721 Authentication Web Service Protocol* 

*Copyright © 2014 Microsoft Corporation.* 

## <span id="page-25-0"></span>**9 Index**

## **A**

Abstract data model [server](#page-11-7) 12 [Applicability](#page-7-6) 8 [Attribute groups](#page-10-4) 11 [Attributes](#page-10-5) 11

#### **C**

[Capability negotiation](#page-7-7) 8 [Change tracking](#page-24-1) 25 Client [overview](#page-11-8) 12 [Complex types](#page-9-7) 10

#### **D**

Data model - abstract [server](#page-11-7) 12

#### **E**

Events local - [server](#page-16-7) 17 [timer -](#page-16-8) server 17 Examples [logging on a user](#page-17-3) 18 [retrieving the authentication mode](#page-17-4) 18

#### **F**

Fields - [vendor-extensible](#page-7-8) 8 [Full WSDL](#page-20-1) 21

#### **G**

[Glossary](#page-5-4) 6 [Groups](#page-10-6) 11

## **I**

Implementer - [security considerations](#page-19-3) 20 [Index of security parameters](#page-19-4) 20 [Informative references](#page-6-3) 7 Initialization [server](#page-11-9) 12 [Introduction](#page-5-5) 6

### **L**

Local events [server](#page-16-7)<sub>17</sub> [Logging on a user example](#page-17-3) 18

#### **M**

Message processing [server](#page-11-10) 12

Messages [attribute groups](#page-10-4) 11 [attributes](#page-10-5) 11 [complex types](#page-9-7) 10 [elements](#page-9-8) 10 [enumerated](#page-9-9) 10 [groups](#page-10-6) 11 [namespaces](#page-9-10) 10 [simple types](#page-10-7) 11 [syntax](#page-9-11) 10 [transport](#page-9-12) 10

## **N**

[Namespaces](#page-9-10) 10 [Normative references](#page-6-4) 7

#### **O**

**Operations** [Login](#page-11-11) 12 [Mode](#page-14-7) 15 [Overview \(synopsis\)](#page-7-9) 8

#### **P**

Parameters - [security index](#page-19-4) 20 [Preconditions](#page-7-10) 8 [Prerequisites](#page-7-10) 8 [Product behavior](#page-23-5) 24 Protocol Details [overview](#page-11-8) 12

#### **R**

[References](#page-6-5) 7 [informative](#page-6-3) 7 [normative](#page-6-4) 7 [Relationship to other protocols](#page-7-11) 8 [Retrieving the authentication mode example](#page-17-4) 18

#### **S**

Security [implementer considerations](#page-19-3) 20 [parameter index](#page-19-4) 20 Sequencing rules [server](#page-11-10) 12 Server [abstract data model](#page-11-7) 12 [details](#page-11-12) 12 [initialization](#page-11-9) 12 [local events](#page-16-7) 17 [Login operation](#page-11-11) 12 [message processing](#page-11-10) 12 [Mode operation](#page-14-7) 15 [overview](#page-11-8) 12 [sequencing rules](#page-11-10) 12 [timer events](#page-16-8) 17

*[MS-AUTHWS] — v20140721 Authentication Web Service Protocol* 

*Copyright © 2014 Microsoft Corporation.* 

[timers](#page-11-13) 12 [Simple types](#page-10-7) 11 [Standards assignments](#page-8-1) 9 **Syntax** [messages -](#page-9-11) overview 10

#### **T**

Timer events [server](#page-16-8) 17 Timers [server](#page-11-13) 12 [Tracking changes](#page-24-1) 25 [Transport](#page-9-12) 10 Types [complex](#page-9-7) 10 [simple](#page-10-7) 11

#### **V**

[Vendor-extensible fields](#page-7-8) 8 [Versioning](#page-7-7) 8

#### **W**

**[WSDL](#page-20-1) 21** 

*[MS-AUTHWS] — v20140721 Authentication Web Service Protocol* 

*Copyright © 2014 Microsoft Corporation.*